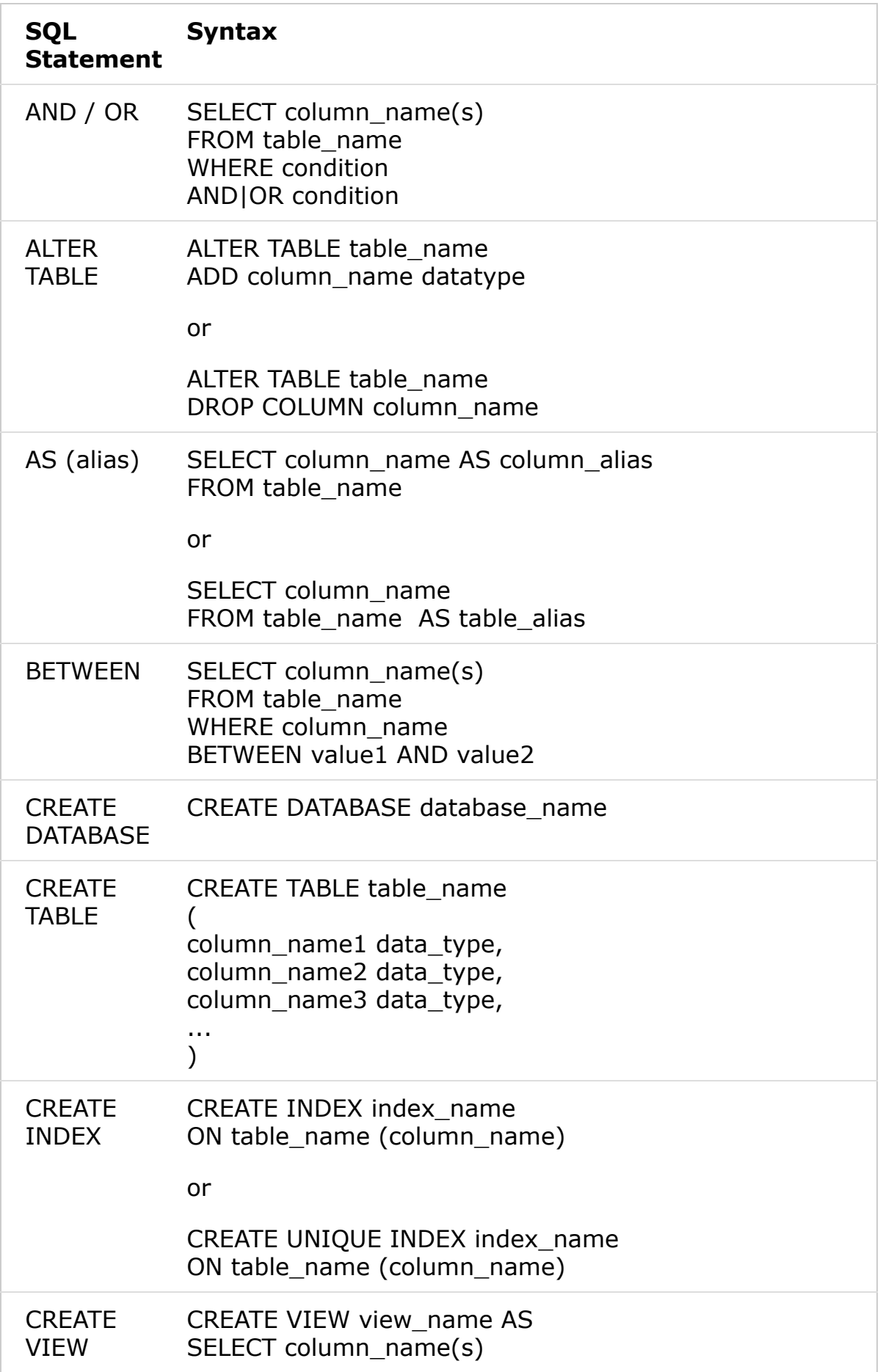

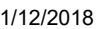

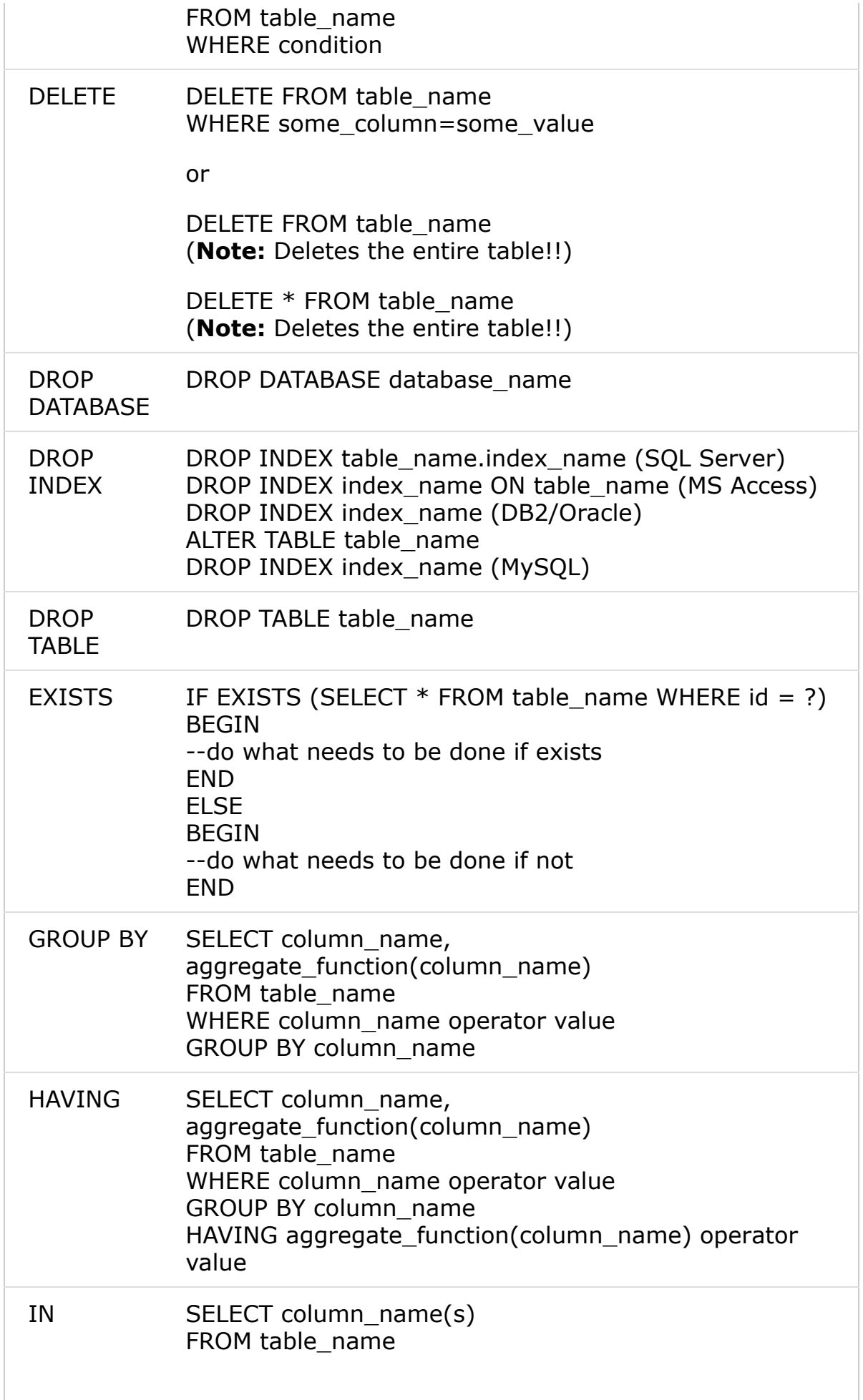

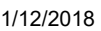

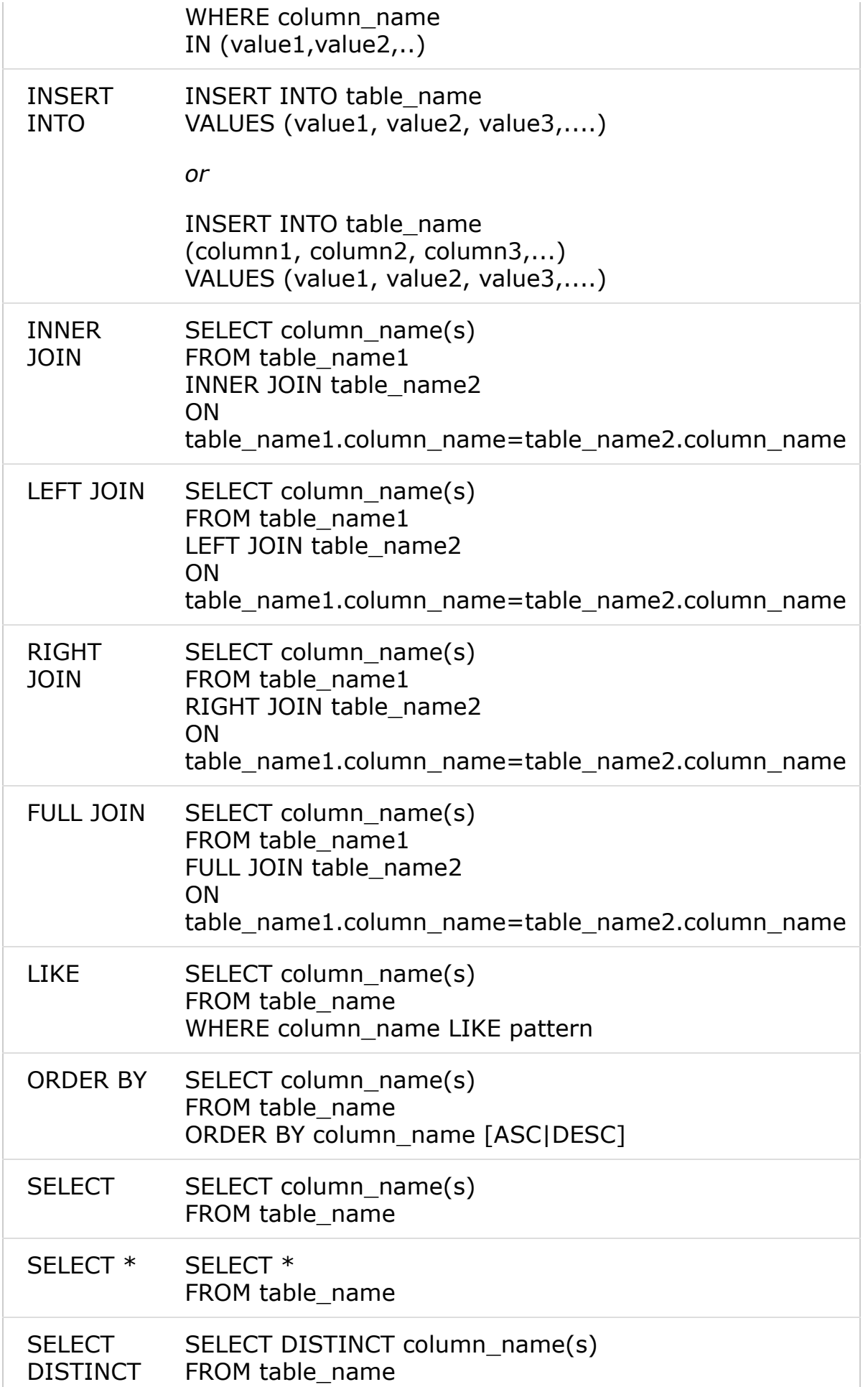

 $\mathbb{R}^n$ 

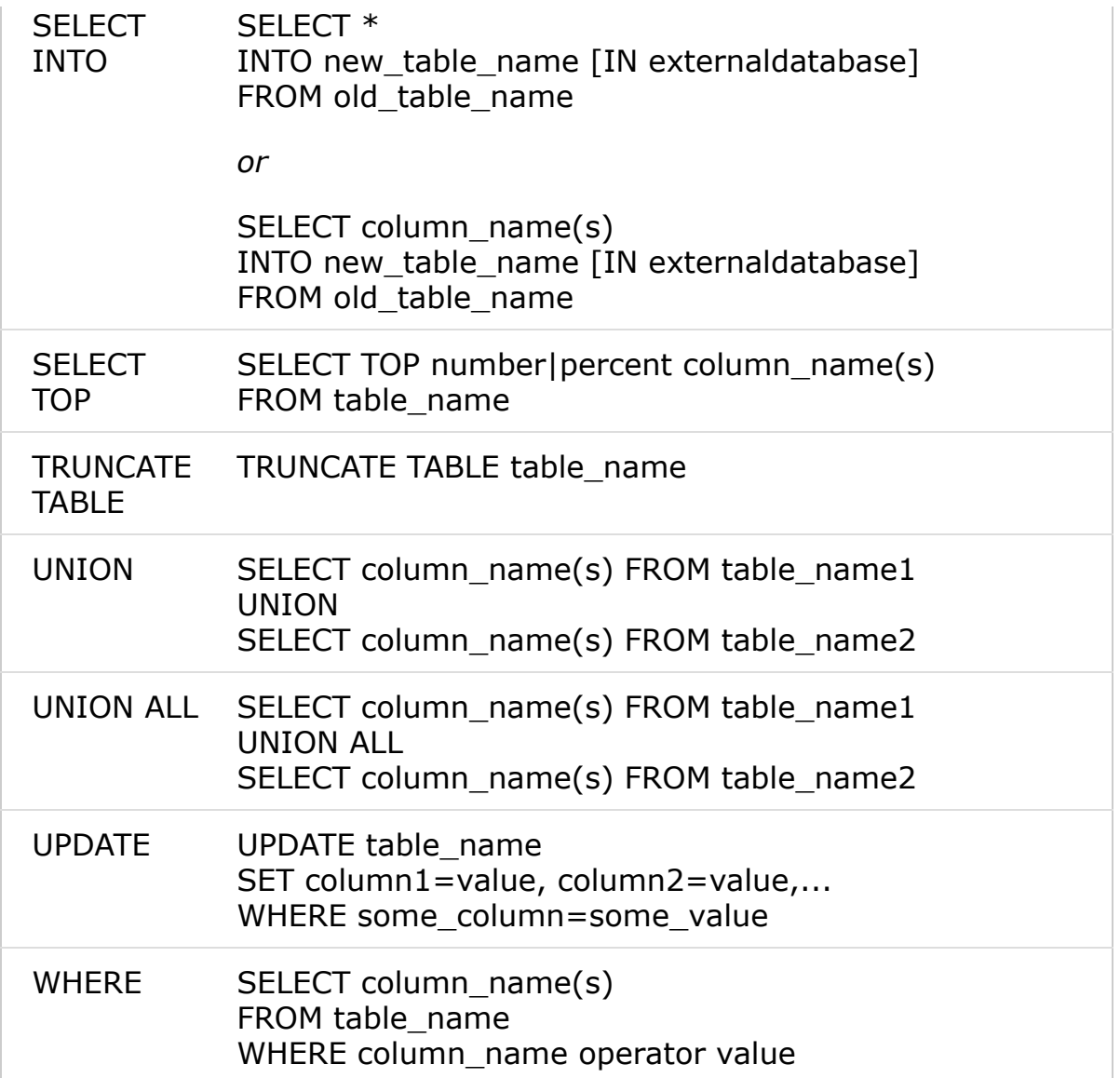

Source : https://www.w3schools.com/sql/sql\_quickref.asp